# **MONITORING VIRTUALIZATION PANDORA FMS**

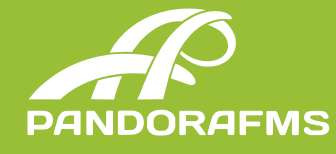

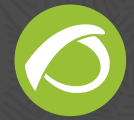

# 1. Monitoring VMware virtualization

With Pandora FMS you can monitor the whole VMware architecture easily using **VMware Monitoring Plugin.**

Pandora FMS Enterprise plugin monitors **VMware 4.x and higher versions** and collects information of all entities: ESXi, Datastores and Virtual Machines, offering a global view of VMware components status.

The main features of this plugin are:

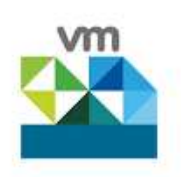

- Data collection using official VMware SDK
- **•** Entities autodiscovery
- **•** Creation of maps with relationship between elements
- Configurable monistoring with more than 50 variables

In addition, the plugin ofers advanced features. With **VMware View** you will see the whole VMware architecture at a glance and thanks to VMware Manager you will be able to manage virtual machines (switch off/suspend/ switch on) all of this through Pandora FMS web console.

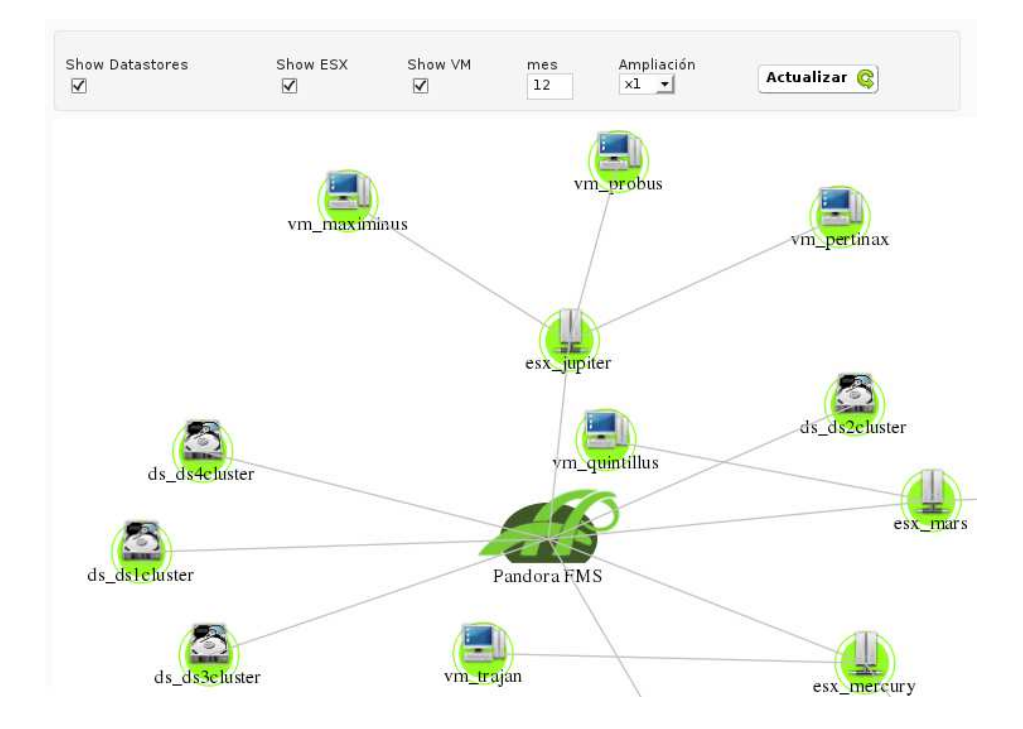

Of course, this plugin is compatible with Pandora FMS Software Agents and you can install an agent INSIDE a virtual machine and get information form the "inside", obtaining a clomplete view of the whole VMware infrastructure.

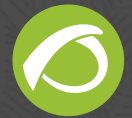

#### **PANDORA FMS** | pag. 3

# 2. Monitoring RHEV virtualization

Pandora FMS allows you to monitor the status of your Red Hat Enterprise Virutalization (RHEV) easily using the powerful RHEV Monitoring Plugin.

This plugin is available for Pandora FMS Enterprise and monitors RHEV 3.x or higher versions. Collects data from all entities: Datacenters, Storage Domains, Virtual Networks, Clusters, Hosts and Virtual Maniches, with all data you will obtain a global vire of the virtual architecture.

The main features of this plugin are:

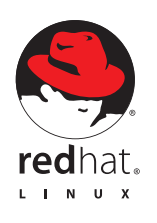

- Data collection using official RHEV API
- Entities autodiscovery
	- **•** Creation of maps with relationship between elements
- Configurable monitoring with more than 50 variables

This plugin has two advanced extensions. With **RHEV View** you will see a global map with the whole infrastructure at a glance and detect failures faster, with the help of **RHEV Manager** you will be able to manage virtual machines (switch off/suspend/switch on) easily only using Pandora FMS console.

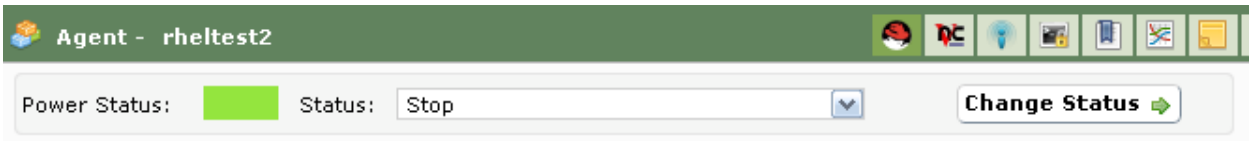

All the features of this plugin are compatible with Pandora FMS Software Agents, so you can install an agent inside a virtual machine and get information from the "inside", this result is a global view of the whole RHEV virtualization system.

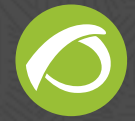

**PANDORA FMS** | pag. 4

# 3. Monitoring Amazon EC2 Cloud

Pandora FMS has a specific plugin to monitor **Amazon EC2 Cloud** which allows you to monitor the Elastic Cloud parameters alongside traditional data center parameters.

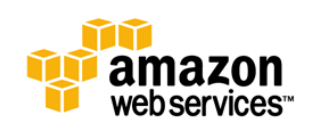

This plugin uses CloudWatch official API to collects all kind of data from your EC2 infrastructure. You can get information about: memory usage, cpu usage, instance status and much more.

This plugin combined with a Pandora FMS Agents installed in the virtual machines

ofers a powerful monitoring package allowing you to monitor the whole Amazon EC2 infrastructure and the applications you are running inside.

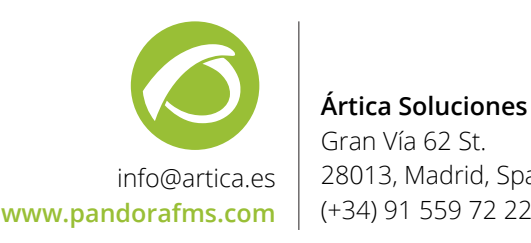

**Ártica Soluciones Tecnológicas** Gran Vía 62 St. 28013, Madrid, Spain.